Demography Special Lecture (13): Models of nuptiality and fertility 3rd July 2014

Comparing with mortality models, nuptiality and fertility models are more complex and less developed. The complexity mostly comes from (1) fertility may differ by marital status, (2) marriage, divorce, and widowhood may occur more than once (death must occur only once). Thus the model fit the data less closely than mortality models.

**Coale-McNeil nuptiality model**<br> $g(a) = (0.174/k) \cdot \exp \{-4.411 \cdot \exp \{-(0.309/k)(a - a_0)\}\}$ *a*: age,  $g(a)$ : the risk of first marriage at age *a*,  $a_0$ : earliest age at which there are a significant number of first marriages, *k*: parameter for the shape of the curve.

Ranges of  $a_0$  are from 12 (past India) to 18 (developed countries), because it's minimum age of marriage. Ranges of *k* are from 0.2 (very rapid increase  $\frac{8}{6}$ rate of marriage after  $a_0$ ) to 1.7 (very slow).

*k*=0.5 indicates a rate of marriage that is double that in the standard population  $(k=1.0)$ .

Modified version of Coale-McNeil model (1972) include the scale parameter *C*, the proportion of women who eventually marry within her whole life. The

model is,<br>  $g(a) = 0.19465 \cdot C \cdot \exp\{-0.174 \cdot ((a - a_0)/k - 6.06) - \exp\{- (0.288 \cdot ((a - a_0)/k - 6.06)\}\}\$ In fmsb package, the function CM(scale=0.8, a0=18, k=2)\$G gives proportion ever married for ages 10 to 60. fitCM() can automatically fit the model to actual data of proportion ever married.

**Coale-Trussell fertility model**<br> $r(a) = M \cdot n(a) \cdot \exp \{m \cdot \nu(a)\}$ 

*a*: age, *r(a)*: proportion of marital fertility occurring at age a, *M*: scale parameter, *n(a)*: natural fertility pattern (given as table), *m*: the extent of fertility control,  $\nu(a)$ : the pattern of fertility decline with aging (also given as table). In fmsb package,  $CT(M=1, m=0)$  function gives age-specific

marital fertilities for ages from 12 to 49. Combining Coale-McNeil nuptiality model with Coale-Trussell marital

fertility model makes overall fertility model shown below (where *G(a)* indicates the proportion ever married).

$$
f(a) = G(a) \cdot n(a) \cdot \exp\{m \cdot \nu(a)\}\
$$

## **Gompertz relational fertility model**

It resembles to Brass's logit model as relational model life table because of using transformation for linear regression by standard schedule. This model uses Gompit transformation for the cumurative proportions of agespecific fertility rates among TFR.

Let p ASFR/TFR,  $Gompit(p) = -ln(-ln p)$ . p=exp(-exp(-Gompit)).

## **Other models of fertility**

Brass's fertility polynomial:  $f(x) = c(x-s)(s+33-x)^2$ 

x: age,  $f(x)$ : cumulative fertility, c: level parameter, s: age at which fertility begins,  $s+13.2$  is the mean age of childbearing.

Hadwiger's model:

$$
ASFR(x) = \left(\frac{ab}{c}\right) \left(\frac{c}{x}\right)^{\frac{3}{2}} \exp\left\{-b^2 \left(\frac{c}{x} + \frac{x}{c} - 2\right)\right\}
$$

where *a*, *b*, and *c* are arbitrary, but *a* correlates with TFR, *b* with peak height of ASFRs, *c* with mean age of childbearing.

See the R code, will be given as **http://minato.sip21c.org/demography-special/Chap14.R**

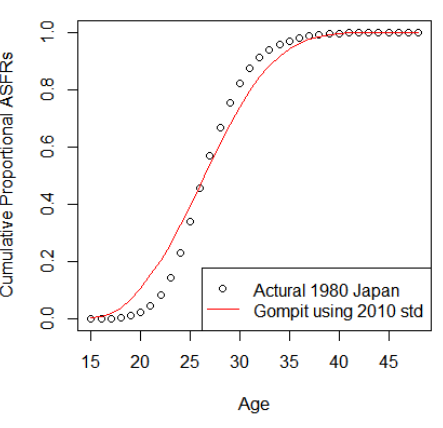

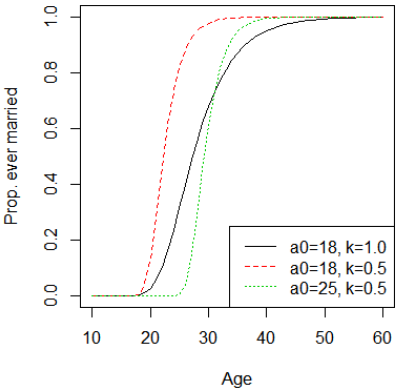